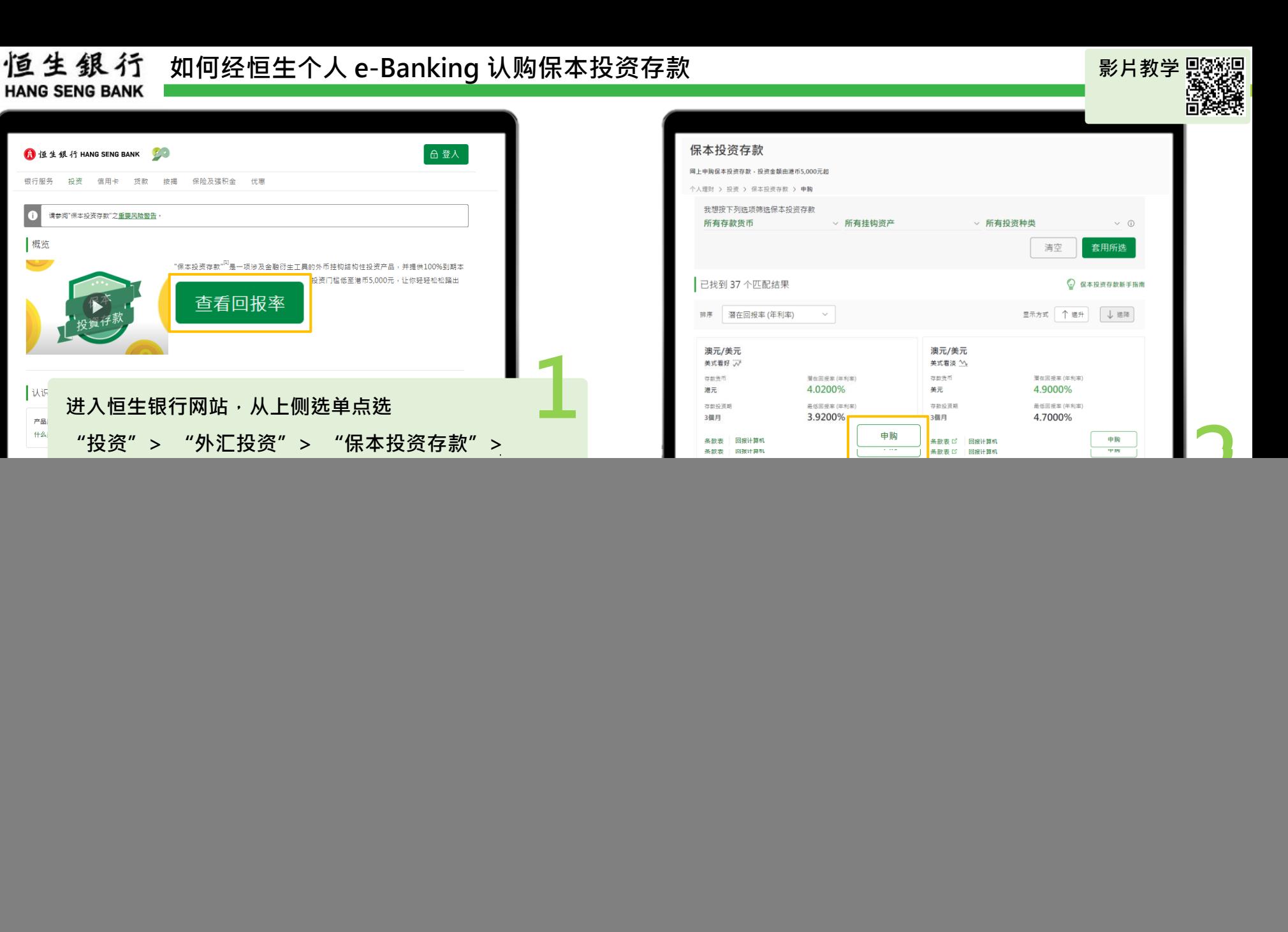

投资涉及风险,外汇价格可升可跌。 <sup>PUBLIC</sup> 1

澳元/美元

美式看好 (パ)

存款货币

存款投资期

3個月

港元

概览

认识

产品 什么

![](_page_1_Picture_0.jpeg)

投资涉及风险,外汇价格可升可跌**。** 

![](_page_2_Picture_0.jpeg)

**如何经恒生Mobile App 认购保本投资存款**

![](_page_2_Picture_107.jpeg)

投资涉及风险,外汇价格可升可跌**。** 

港元投资存款 (6个月) 最低/潜在回报率 (年利率) 3.8700%/3.9500% 投资种类 澳元兑美元 - 美式看好 加元投资存款 (3个月) 最低/潜在回报率 (年利率) 3.4000%/3.5000% 投资种类 美元兑加元 - 美式看好

美元投资存款 (6个月) 最低/潜在回报率 (年利率) 3.1000%/3.5000%

投资种类 澳元兑美元 - 美式區間

**1**

澳元投资存款 (1个月) 最低/潜在回报率 (年利率) 2.4000%/4.0800%

**选择想认购的保本投资存款。**

**2**

 $\left\langle \right\rangle$ 

 $\rightarrow$ 

 $\mathcal{P}$ 

 $\rightarrow$ 

![](_page_2_Picture_108.jpeg)

![](_page_3_Picture_0.jpeg)

 $\overline{1}$ 

![](_page_3_Picture_47.jpeg)

![](_page_4_Figure_1.jpeg)

恒生銀行